## Wooden mushroom with mosaic

Instructions No. 2010

JJJJ Difficulty: Beginner

O Working time: 4 Hours

With this decoration you welcome autumn. Due to the natural materials and harmonizing colours, the wooden mushroom with mosaic stones can be perfectly placed outside, for example in front of the door.

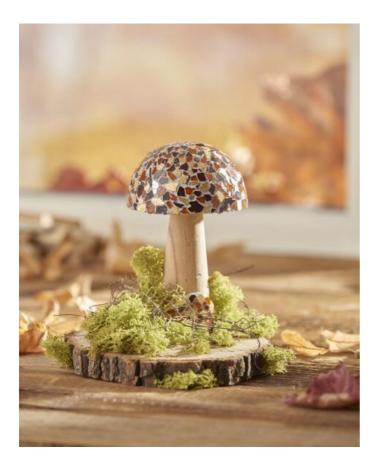

## Thus the autumnal decoration is created

Coat the **wooden mushroom** in the places with **Handicraft glue**where the mosaic is to be placed later. In our decoration example, the lower part of the style and the hat were **decorated** with different coloured mosaic stones. There the individual stones are set now

As soon as it is Handicraft glue dry, you can apply mosaic, **Joint Filler**which is mixed with water in advance, with a brush. For the mixing ratio, please read the instructions on the product packaging. After a binding time of 8-10 minutes, you can remove the remains with a damp **Paint sponge** remove

After the mixture has dried, apply a **joint finish** to seal the mosaic. Glue the mushroom with **Handicraft glue** on the **tree disc** and decorate your mushroom decoration with **Iceland moss** and **decorative wicker**.

## You want to know more about this Tinker mosaic?

On **this page** you will find all the products you Tinker mosaic need and further inspiration on the subject.

## Article information:

| Article number | Article name                   | Qty |
|----------------|--------------------------------|-----|
| 12619          | Wood mushroom                  | 1   |
| 466226-02      | Crackle Mosaic PlateOrange     | 1   |
| 466226-05      | Crackle Mosaic PlateBordeaux   | 1   |
| 466226-10      | Crackle Mosaic PlateGloss-Gold | 1   |
| 465755-02      | VBS Mosaic-Joint FillerGrey    | 1   |
| 118040         | Mosaic joint finish, 100ml     | 1   |
| 616737         | VBS Tree discs "Round"         | 1   |
| 111065         | VBS Handicraft glue            | 1   |
| 130011         | Tweezers                       | 1   |
| 615716-50      | VBS Iceland moss, 100 gGreen   | 1   |
| 609050         | VBS Decoration willow          | 1   |
| 330350         | VBS Painting sponges, 3 pieces | 1   |